42 x 13 x 37 cm

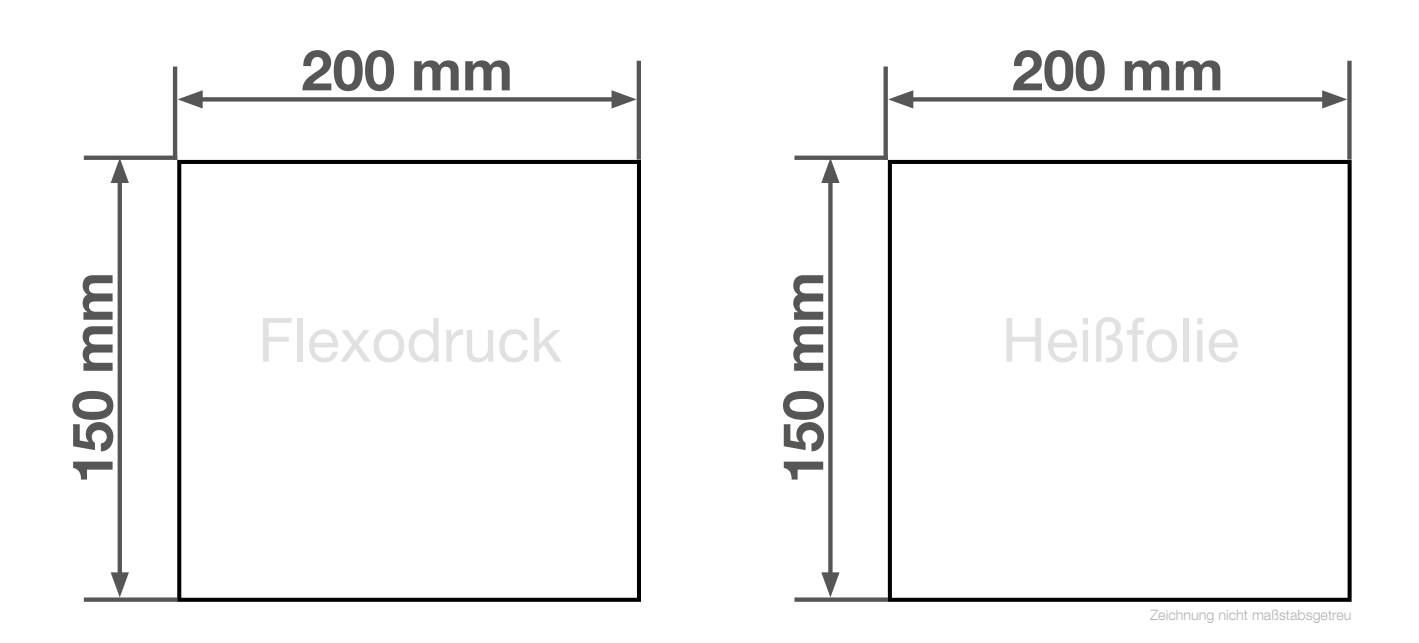

## Anlegeformat: Flexodruck: 200 mm x 150 mm **Heißfolienprägung: 200 mm x 150 mm** Verwenden Sie exakt die Anzahl der Farben gemäß Ihrer Bestellung.

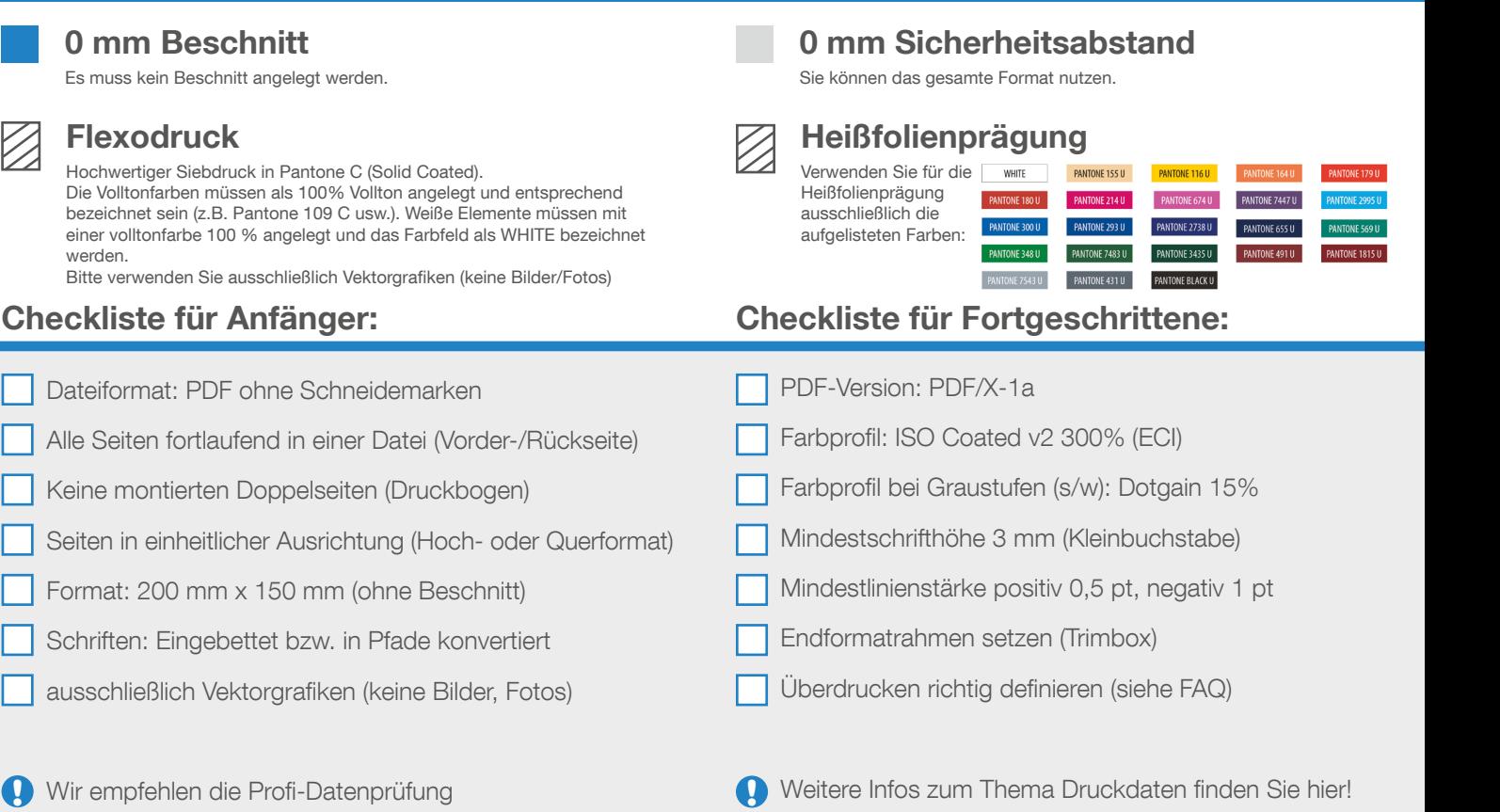

Wir helfen Ihnen gerne bei der Erstellung Ihrer Druckdaten: (149 (0) 91 91 - 72 32 88